## **Hope Scholarship Incident Process**

The purpose of the HOPE Scholarship Notification is to report the number of HOPE Scholarship Program parent notification forms given per school. This information will be collected in the SESIR format. The Hope Scholarship Incident Process will automatically generate HSN Incidents per school based upon the numeric value entered into the Number of Hope Scholarship system school field.

## 1. From the Florida Reports menu, click Hope Scholarship Incident Process.

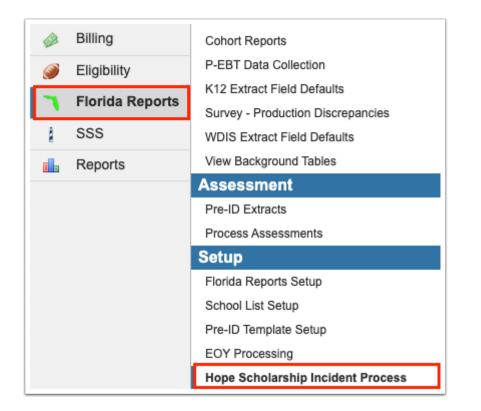

2. Select the Dry Run (No Incidents Will Be Inserted) check box.

| FŶ         | Hope Scholarship Incident Process 😭                                                                  |
|------------|----------------------------------------------------------------------------------------------------|
| Jan Barris | This process will use the school Hope Scholarship field to automaticlly insert HSN incident records. |
| ŝ          | ✓Dry Run (No Incidents Will Be Inserted)                                                             |
| \$         | Run Process                                                                                          |
| ٩          |                                                                                                    |
|            | k.                                                                                                   |

**3.** Click **Run Process** to view a report of the number of incidents that will be added when the process is run.

The report displays the following columns:

School: The report will list all schools within the district.

School Field Count: The School Field Count will list the value from the Number of Hope Scholarships school system field for the school.

Current Incident Count: The Current Incident Count will display the number of HSN Incidents in the default school year at the school.

Number Process Will Insert: The Number Process Will Insert will display the number of HSN Incidents that will be inserted by the process when run.

| ø        | CUEV Hope Scholarship Incident Process 😭                             |                                   |                         | Lizette Garcia               |
|----------|----------------------------------------------------------------------|-----------------------------------|-------------------------|------------------------------|
| ß        | This process will use the school Hope Scholarship field to automatic | clly insert HSN incident records. |                         |                              |
|          | Dry Run (No Incidents Will Be Inserted)                              |                                   |                         |                              |
| <b>B</b> | Run Process                                                          |                                   |                         |                              |
| Đ        | 49 Records Export 🖳 🚔 Filter: OFF                                    |                                   |                         |                              |
| ¢.       | School ∉                                                             | School Field Count 🖨              | Curent Incident Count 🛊 | Number Process Will Insert 🛊 |
| _        | Middle School                                                        | 0                                 | 0                       | 0                            |
| 1        | Elementary School                                                    | 1                                 | 0                       | 1                            |
|          | Elementary School                                                    | 0                                 | 0                       | 0                            |
| 1        | Elementary School                                                    | 0                                 | 0                       | 0                            |
| ,        | Central School                                                       | 1                                 | 1                       | 0                            |
| 1        | Elementary School                                                    | 0                                 | 0                       | 0                            |
| 1        | Academy                                                              | 0                                 | 0                       | 0                            |
|          | K-8 School                                                           | 0                                 | 0                       | 0                            |
|          | Elementary School                                                    | 0                                 | 2                       | -2                           |
|          | ESE Development Center                                               | 0                                 | 0                       | 0                            |
|          | ESE Development Center                                               |                                   |                         |                              |

**4.** To run the process, clear the selected **Dry Run (No Incidents Will Be Inserted)** check box click **Run Process**. Once completed, a confirmation message displays along with an output report of the number of HSN incidents inserted.

| F🍄                    | С₩              | pe Scholarship Incident Process 🔯                                                     |                             | Lizette Garcia | Jay High Schoo<br>2021-2022 ▼ | SIS<br>ERP |
|-----------------------|-----------------|---------------------------------------------------------------------------------------|-----------------------------|----------------|-------------------------------|------------|
| Þ                     | This process wi | II use the school Hope Scholarship field to automaticily insert HSN incident records. |                             |                |                               |            |
| ٨                     | Dry Run (No     | Incidents Will Be Inserted)                                                           |                             |                |                               |            |
| æ                     | Run Process     |                                                                                       |                             |                |                               |            |
| ١                     |                 | 30 Incidents Inserted Suc                                                             | cessfully!                  |                |                               |            |
| <b>A</b> <sup>₽</sup> | 49 Records      | Export 🖳 🚔 Filter: ON                                                                 |                             |                |                               |            |
| *                     | •               | ▼                                                                                     | •                           |                |                               | V          |
| 4                     | School 🛊        |                                                                                       | Number Incidents Inserted 🛊 |                |                               |            |
|                       |                 | School                                                                                | 0                           |                |                               |            |
| 9                     |                 | Intary School                                                                         | 1                           |                |                               |            |
| -                     |                 | ssell Elementary School                                                               | 0                           |                |                               |            |
| ==                    |                 | entary School                                                                         | 0                           |                |                               |            |
|                       |                 |                                                                                       | 0                           |                |                               |            |
|                       |                 | ementary School                                                                       | 0                           |                |                               |            |

The Hope Scholarship Incident Process will only insert HSN Incidents, it will not delete HSN Incidents if the number of Hope Scholarship Notifications in the system school field is less than the number of HSN Incidents present at the school. Discrepancies will

appear as negative numbers in the Number Process Will Insert column in the dry-run report.

| School 🌲 |                            | Number Incidents Inserted 🛊 |
|----------|----------------------------|-----------------------------|
|          | School                     | 0                           |
|          | ntary School               | 1                           |
|          | ssell Elementary School    | 0                           |
|          | entary School              | 0                           |
|          |                            | 0                           |
|          | mentary School             | 0                           |
|          | ctions Academy             | 0                           |
|          | School                     | 0                           |
|          | mentary School             | -2                          |
|          | ent Center                 | 0                           |
|          | erment Scholarship Program | 0                           |
|          | ementary School            | 2                           |